In Darmstadt gibt es die Firma Günter Scheibel (61 Darmstadt, Eschollbrücker Straße 19, Telefon 06151/85912), die sich ebenfalls mit dem Tunen von Honda Modellen beschäftigt. Dafür gibt Scheibel eine umfangreiche Preisliste heraus, in der man Umbauteile (offensichtlich aus Amerika importiert) für alle Honda-Modelle von 50 bis 750 ccm säuberlich aufgeführt findet. Es würde zu weit führen, jetzt jedes Modell einzeln aufzuführen, wir hatten aber Gelegenheit, auf dem Hockenheimring mit der Lichtschranke eine umgebaute CB 500 Vierzylinder zu messen. Der Hubraum war von 500 ccm auf 580 ccm gebracht worden, der Motor hatte andere Kolben, eine andere Nockenwelle, andere Kupplungsscheiben (von der CB 450), größere Hauptdüsen (von 78 auf 105), der Deckel der Luftfilterung war entfernt worden, am Getriebeausgang war ein Ritzel mit 16 Zähnen vorgesehen, in der Vorderradgabel befand sich eine zweite Scheibenbremse, die Hinterradfederung hatte Federbeine mit Koni-Dämpfern und progressiv gewickelten Federn, der Lichtmaschinenwar verrippt und deckel gegossen, Innensechskantschrauben am Gehäuse, Bereifung vorn 3.25-H-19/hinten 4.00-H-18. Der Nockenwellenhersteller gibt für diesen Umbau 61 DIN-PS bei 9800

U/min an, Verdichtung 10,0. Nockenwellendaten: Einlaß öffnet 11/43; Auslaß schließt 41/11; Ventilhub 7,4/7,0 mm. Mit allen Arbeiten dürfte das Ganze so um DM 2000.herum gekostet haben, eine genaue Angabe war noch nicht erhältlich, wir haben den Endpreis aus der Liste zusammengezählt.

Die an sich schon sehr handliche und sehr schnell gehende CB 500 erfährt durch diesen Umbau eine enorme Belebung zusätzlich. Es wurde eine Endgeschwindigkeit von genau 193,55 km/h gemessen! Start vor dem Sperrtor, Messung 400 Meter vorm Eingang in die Ostkurve, Beschleunigung: 0 bis 100 km/h in 5 Sekunden, 0 bis 150 km/h in 10.6 Sekunden, 0 bis 180 km/h in 17.6 Sekunden! Zum Thema höhere Belastung: Kolbengeschwindigkeit bei 9800 U/min 16,5 m/s also noch unter 17 m/s. Es reizt direkt. diesen Umbau einmal über mehr als 5000 km zu testen. Hubraumleistung: 105 PS/Liter. Die Kupplung hielt die Messungen für die Beschleunigung gut aus. Es bleibt die Frage, wie hoch der Verschleiß der Hinterradkette wird und wie z. B. die Getrieberäder mit dem Zuwachs an PS und Drehmoment fertig werden.

Wir halten die CB 500 von Honda zur Zeit für die fahrerisch interessanteste Maschine, und auf unseren Meßfahrten hatten wir den Eindruck, daß dieser fahrerische Reiz noch gewachsen ist.

Für aktive Sportfahrer dürfte interessant sein, daß Scheibel für die CB 500 Serienmaschine einen Umbausatz als "Renn-Kit" anbietet ohne Hubraumvergrößerung, der ca. 56 PS bei 9500 U/min ergibt. In der Hauptsache gehören dazu andere Kolben und eine andere

Nockenwelle. Bei den Umbauten arbeitet Scheibel mit dem bekannten Rennfahrer Peter Stocksiefen, Frankfurt, zusammen. Leider war es in der Kürze der zur Verfügung stehenden Zeit und durch beginnende Glatteisperioden nicht mehr möglich, die Scheibel-Honda ausführlicher zu fahren. Aber das werden wir unter allen Umständen nachholen. **Klacks** 

## "MOTORRAD fuhr Scheibel-Honda CB 500

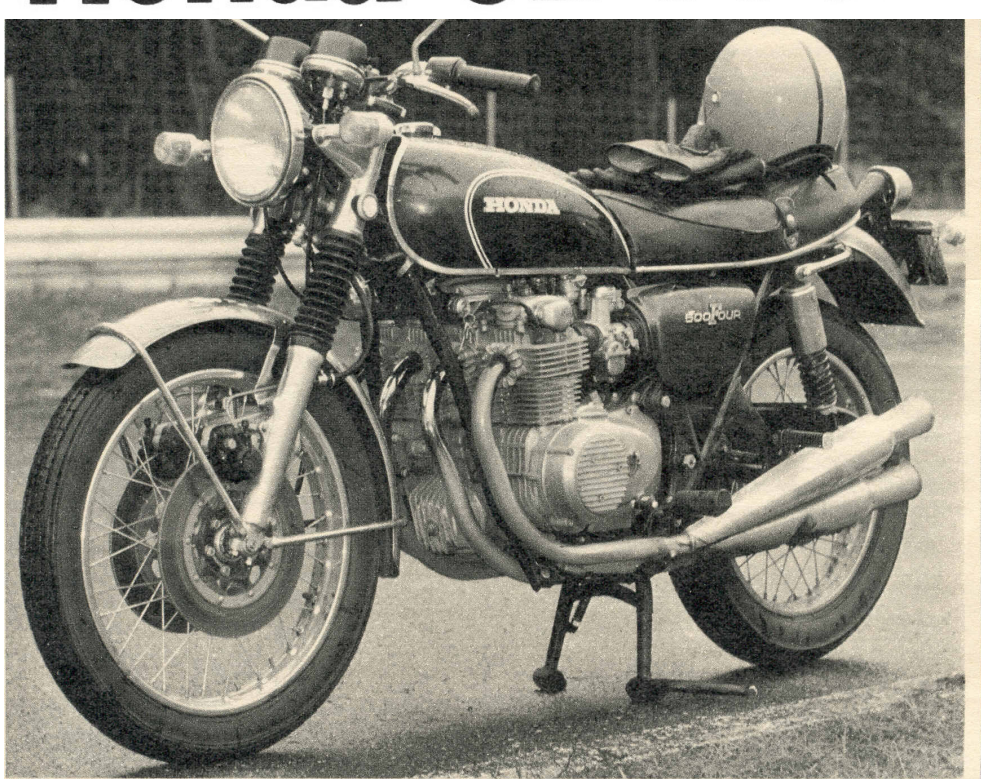

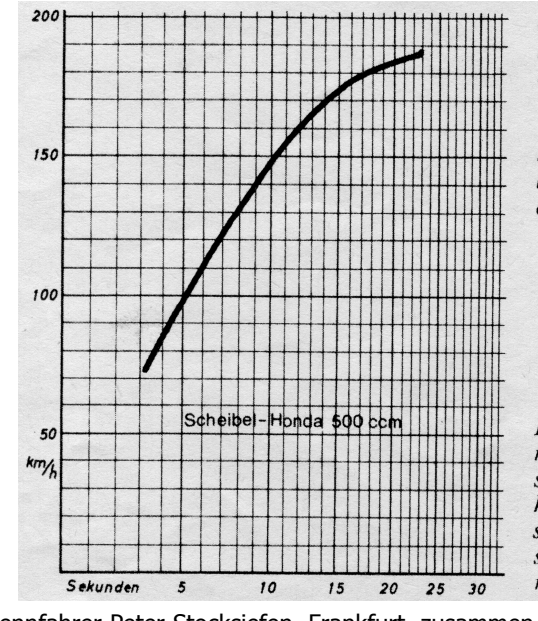

Oben: die Scheibel-Honda 500 erkennt man an der vorderen Doppelscheibenbremse und am linken Gehäuse $deckel$ 

Links: Beschleunigung mit Lichtschranke in Hokkenheim gemessen (wie alle Messungen dieser Serie).